# Como conversar sobre áreas contaminadas em eventos de divulgação científica?

How to talk about contaminated land in scientific dissemination events?

### RESUMO

## PEDRO HENRIQUE Freire Janzantti

Faculdade de Filosofia, Letras e Ciências Humanas,

Universidade de São Paulo, Brasil.

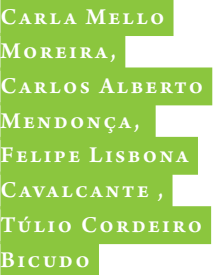

Instituto de Astronomia, Geofísica e Ciências Atmosféricas,

Universidade de São Paulo, Brasil.

Este artigo apresenta algumas reflexões sobre as possibilidades da extensão universitária e educação ambiental no Brasil, a partir da discussão sobre áreas contaminadas e sua relação com o cotidiano. Para tanto, baseia-se na análise de dados e informações diversas, principalmente da Relação de Áreas Contaminadas (RAC) da Companhia Ambiental do Estado de São Paulo (Cetesb), em um manual de gestão ambiental e nos materiais disponibilizados por órgãos públicos, institutos e associações. Nesse sentido, discute-se a adoção de um método cartográfico como tecnologia de informação e comunicação (TIC) para a apresentação do fenômeno, utilizando o Google Earth. Os resultados apontaram que os Sistemas de Informação Geográfica (SIG) possibilitam o processamento dos dados, de forma a oferecer diferentes representações para o fenômeno e, por consequência, diversas abordagens. Dentre as principais considerações finais, aponta-se a tecnologia como caminho promissor no processo de informação e conscientização ambiental, auxiliando o despertar do senso de reivindicação política. Finalmente, são considerados alguns caminhos a ser seguidos na continuidade e aprimoramento desse trabalho.

Palavras-chave: Áreas Contaminadas. Google Earth. Programa de Extensão Universitária. Ensino. Cartografia.

## ABSTRACT

This article presents some reflections on the possibilities of an educational extension program at University of São Paulo and the environmental education in Brazil, discussing the contaminated areas and its relationship to the daily life, based on the data analysis and various information, mainly from the Value of Contaminated Areas (RAC) of the State Environmental Company of São Paulo (Cetesb), on an environmental management manual and materials made available by public agencies, institutes and associations. We discussed the adoption of a mapping method as information and communication technology (ICT) for the presentation of the phenomenon using Google Earth. The results showed that the Geographic Information Systems (GIS) allows the processing of data in order to provide different representations of the phenomenon, and therefore different approaches. Among the main closing remarks, there is technology as a promising way in the information process and environmental awareness, assisting the awakening of a sense of political demand. Finally, there are some ways to be followed in continuity and improvement of this work.

Keywords: Contaminated Land. Google Earth. Educational Extension Program. Learning. Cartography.

## INTRODUÇÃO

A existência de áreas contaminadas é de conhecimento do grande público, mas a percepção do seu contexto histórico, abrangência e diversidade, envolve fatores complexos, difíceis de ser assimilados. A contaminação de uma área está invariavelmente relacionada aos processos produtivos de determinada indústria e ao armazenamento de matérias-primas ou à disposição inadequada de resíduos [10]. Essa reconfiguração recorrente ao longo de décadas gera passivos ambientais que, em alguns casos, restringe a utilização do meio físico degradado ou prescreve medidas corretivas que oneram proprietários ou responsáveis por essas áreas.

Estudos recentes mostram que a localização de áreas contaminadas é desconhecida pela sociedade e que o poder público não dispõe de meios eficazes para divulgar essa problemática na área de educação ambiental [11]. Sánchez [12] comenta que a "não visibilidade" dos solos contaminados agrava-se pelo fato de esse tipo de poluição não possuir um elemento visual que marque suas características. Jacobi [5] sugere que o desafio que se coloca à educação ambiental decorre de uma formulação crítica e inovadora em níveis formal e não formal. O nível formal de educação é aquele desenvolvido na escola com conteúdo previamente demarcado, enquanto o não formal consiste nos processos de compartilhamento de experiências, principalmente em espaços e ações coletivas [4].

Outro fator que dificulta a assimilação do problema é a natureza multidisciplinar envolvida na caracterização e gerenciamento de áreas contaminadas. Por outro lado, mesmo não tendo perfeito domínio das técnicas utilizadas, cada seguimento da comunidade diretamente afetado pode colocar preocupações e interesses que são contraditórios ou mesmo excludentes. Esses fatores entram em jogo quando da tomada de decisões em demandas de interesse público (construção de escolas, parques etc.) ou licitação de empreendimentos privados (centros comerciais, habitacionais etc.). Em muitos casos, a utilização de uma área degradada será condicionada por critérios restritivos de forma a diminuir os riscos de exposição, dependendo das especificidades do problema. Spindola, Gloeden e Phillip Jr. [16] esclarecem que o sucesso da gestão de uma área contaminada depende, em grande parte, da sinergia existente na equipe multidisciplinar envolvida, incluindo aí os responsáveis legais, órgãos ambientais e a população como um todo. Isso implica constituir meios efetivos de comunicação e educação ambiental, que auxiliem a conscientização dos problemas e a análise de questões que, via de regra, são complexas.

De forma mais abrangente, a conscientização dos problemas ambientais pode ser vista no contexto "homem-mundo", formulado por Paulo Freire:

O conhecimento não se estende do que se julga sabedor até aqueles que se julga não saberem; o conhecimento se constitui nas relações homem-mundo, relações de transformação, e se aperfeiçoa na problematização crítica destas relações [3].

Sob essa óptica, tão importante quanto a simples informação que áreas contaminadas existem no território comum, deve ser a percepção de que essas áreas ocorrem ao longo de trajetos cotidianos, em locais utilizados como moradia, trabalho ou diversão. Essa conscientização insere as pessoas no espaço físico onde vivem; situação necessária para lidar com os desafios que os problemas de contaminação ambiental exigem.

O presente trabalho tem como objetivo apresentar um produto digital – mapa no Google Earth – que permite de forma interativa identificar as áreas contaminadas cadastradas no Estado de São Paulo. A Relação de Áreas Contaminadas (RAC) é distribuída regularmente pela Cetesb na forma de formulário, cada área enumerada segundo registro de protocolo, sem conotação espacial (ou regional) bem definida. Tanto pelo formato quanto pela forma registro, fica difícil para o público interessado utilizar esse arquivo visando avaliar uma região de interesse. O produto digital aqui apresentado reformata os formulários da RAC de 2014, permitindo o acesso interativo da base de dados, com opções para análise de maior detalhe e histórico da área. Aspectos descritivos de cada área contaminada, que originalmente aparecem em campos dos formulários da RAC, são apresentados na forma de janelas que podem ser visualizadas individualmente para cada ponto no mapa. Este trabalho apresenta aspectos gerais relacionados ao tratamento da base de dados e recursos que podem ser implementados utilizando o Google Earth.

#### MATERIAIS

Para interpretar os dados da Cetesb e criar uma estratégia de representação deste fenômeno, o projeto teve duas fases: o processamento dos dados da Relação de Áreas Contaminadas da Cetesb e a criação de textos explicativos. Nesse sentido, foram necessários os seguintes materiais:

1. **Relação de Áreas Contaminadas da Cetesb:** disponível em formato PDF (Portable Document Format) no site oficial e enviado, por correio, após contato, no formato .xlsx em CD-ROM. Este arquivo é atualizado anualmente, e sua primeira edição foi publicada em maio de 2002, quando foram listadas 255 áreas contaminadas no Estado de São Paulo. A última atualização, ocorrida em dezembro de 2015, totalizou 5.376 registros no Cadastro de Áreas Contaminadas e Reabilitadas no Estado de São Paulo.

O presente estudo utilizou a versão de 2014, que contabilizou 5.148 áreas contaminadas. Esse arquivo apresentou aproximadamente 36% das áreas contaminadas nos municípios de São Paulo, além disso, também foram identificadas outras diversas variáveis com possibilidade de servir como referência para a elaboração do mapeamento temático. Por exemplo, a fonte de contaminação, que tem como origem principal os postos de combustíveis, com 74% (Figura 1); a classificação tendo como referência as etapas do gerenciamento (Figura 2); e os instrumentos e procedimentos utilizados na investigação e remediação (Figura 3).

#### Figura 1: Fontes de contaminação do solo.

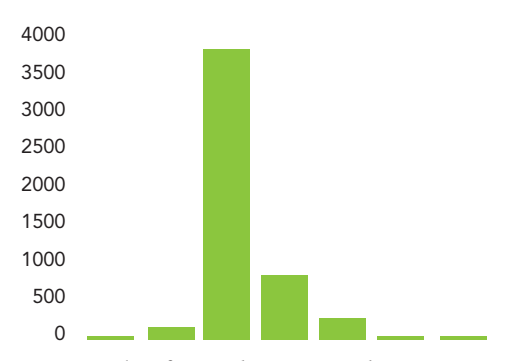

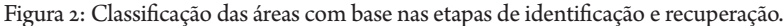

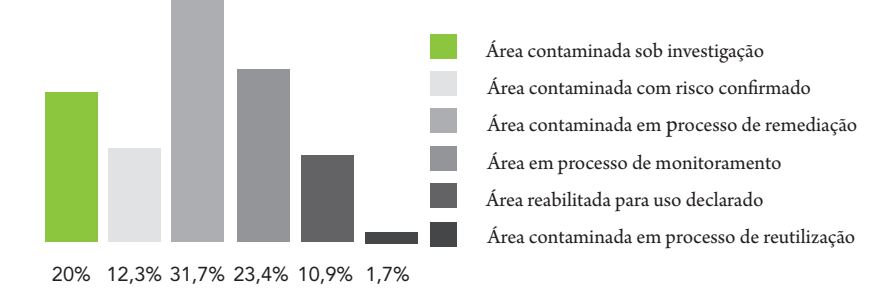

Figura 3: Conjunto de instrumentos de identificação e procedimentos para a investigação de áreas contaminadas.

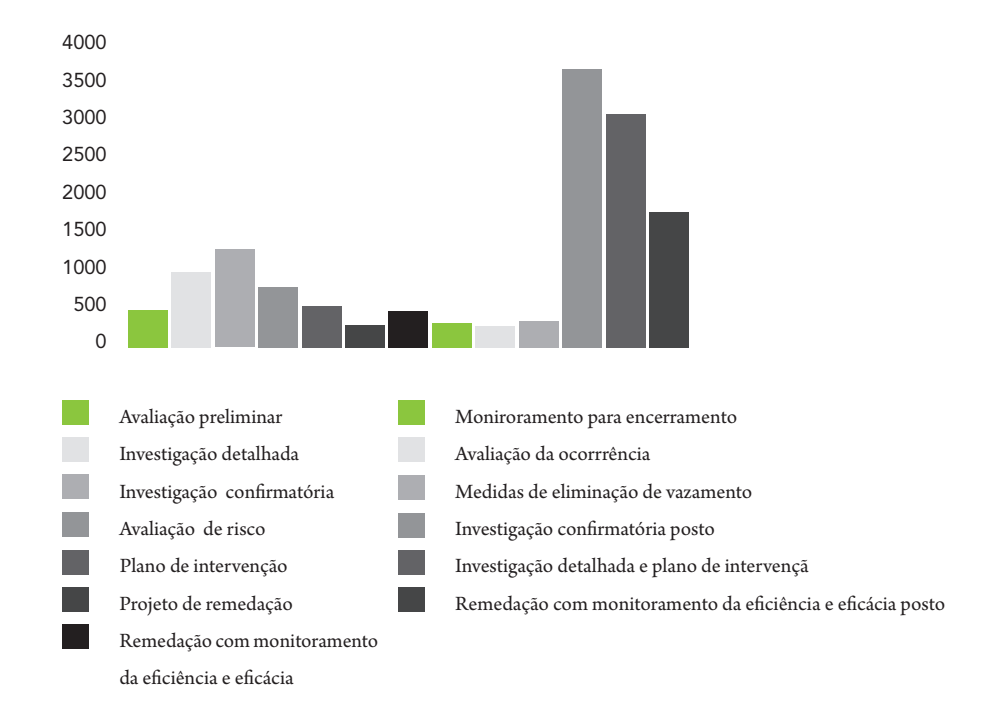

2. **Google Earth:** *software* gratuito que disponibiliza imagens de satélite de alta resolução e reúne grande quantidade de informações geográficas. Com a ferramenta de zoom, é possível observar a superfície terrestre em diferentes escalas e, assim, diferentes elementos das imagens e suas configurações, como localização, tonalidade e cor, tamanho, forma, textura, padrão, sombra, altura e profundidade, volume e declividade.

## MÉTODOS

Todos os procedimentos executados neste trabalho, assim como sua ordem sequencial e organizacional, estão expressos no fluxograma a seguir (Figura 4):

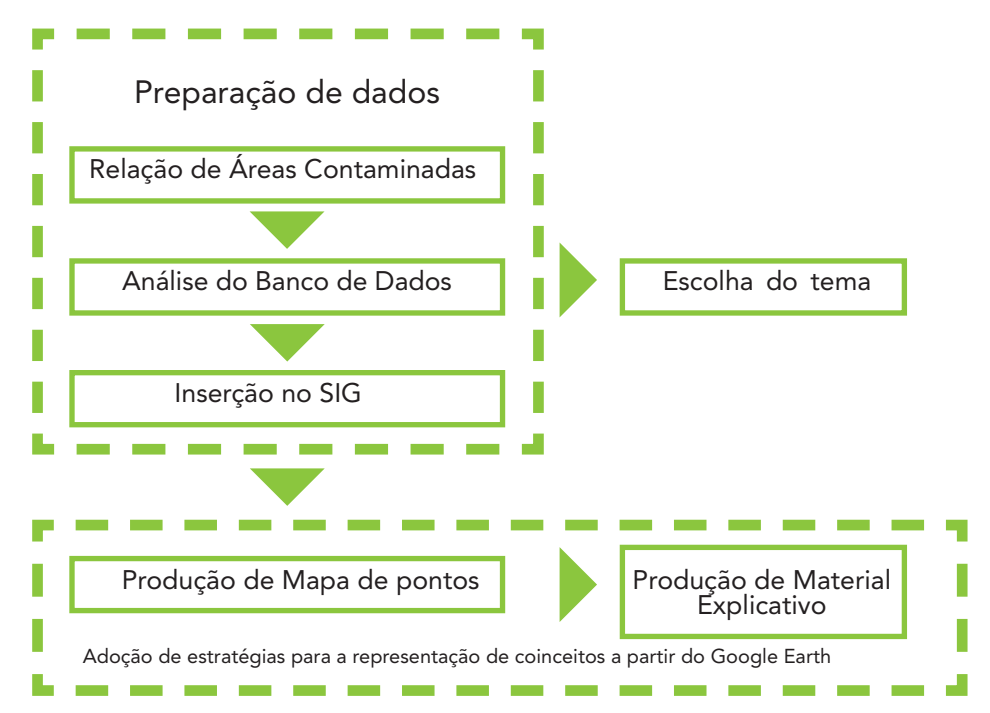

Figura 4: Fluxograma dos passos metodológicos adotados neste trabalho.

O procedimento de preparação de dados consistiu basicamente na análise dos dados da RAC de 2014 e na transformação da projeção cartográfica, visto que foram encontrados 4 diferentes sistemas de referência de coordenadas. Nesse mesmo sentido, foi necessária a extração dos dados das colunas e linhas a partir de um programa específico desenvolvido pelo grupo a fim de conseguir escolher a variável para o mapeamento temático.

Com relação à metodologia adotada, foi utilizada a proposta de Cazetta [2] para a representação de um sistema de conceitos pela construção teórica com fotografias aéreas verticais. Do mesmo modo, Panizza e Fonseca [7] também serviram de referência no que diz respeito à exploração dos potenciais de fotointerpretação em sala de aula para a percepção da paisagem sob outro ponto de vista, principalmente com o uso da plataforma do Google Earth.

A abordagem aqui proposta integra a Cartografia Temática (e, consequentemente, os Sistemas de Informação Geográfica – SIGs) em um ambiente com imagens de Sensoriamento Remoto e explora novas possibilidades como apresenta Queiroz Filho  $\lceil 9 \rceil$ :

O voo virtual pode ser caracterizado como um aplicativo que reúne as referidas técnicas cartográficas, cujas vantagens são ampliadas pela interatividade, facilidade de armazenamento, manipulação, consulta, apresentação e reprodução. Em decorrência, é plausível afirmar que o voo virtual representa, didaticamente, muito mais do que um mapa, pois agrupa características técnicas consagradas, expande as funcionalidades dos SIGs e acrescenta a interatividade, que é um fator essencial não só nas atividades de ensino, como também nas de pesquisa.

A construção do mapa de símbolos pontuais levou em conta as colocações de Archela e Théry [1]: "a disposição dos pontos nesse mapa cria uma regionalização do espaço formada especificamente pela presença/ausência da informação". Além disso, usando um programa de SIG, foi feita a transformação das projeções cartográficas e a manipulação dos dados a fim de categorizar os dados para a elaboração de diferentes temas para a Cartografia das Áreas Contaminadas.

#### RESULTADOS

Este estudo procurou apreender diferentes elementos que constituem o processo de gerenciamento das áreas contaminadas e apresentar um panorama que tem redefinido o significado da educação ambiental, a partir da introdução de dados governamentais e de um recurso tecnológico. A pesquisa, em geral, baseou-se na análise de dados e documentos oficiais da Cetesb, além dos manuais da Caixa Econômica Federal (2010), da Federação das Indústrias do Estado de São Paulo – Fiesp (2011 e 2014), da Cetesb (2001 e 2003) e do Instituto de Pesquisas Tecnológicas – IPT (2014).

A elaboração do material cartográfico contou com a integração do sistema de informação geográfica e o Google Earth para identificar as áreas contaminadas sob uma nova percepção da morfologia urbana, possibilitando a visualização da paisagem, mesmo que virtual, ampliada. Assim, houve a associação entre um fenômeno até então abstrato com uma observação de elementos materiais, fornecendo subsídios para discussões diante das alterações produzidas pelas ações antrópicas.

A cartografia das áreas contaminadas proposta neste trabalho supera as características rígidas da cartografia analógica, pois permite a análise do fenômeno, relacionando-o com o indivíduo e com a história da sociedade como um todo. Assim, essa apresentação abriu a possibilidade para a discussão do espaço e das heranças deixadas pelas apropriações do espaço geográfico, chamadas por Santos de rugosidades [14].

É importante entender as formas de uso do espaço, para assim a consciência ambiental ser enfatizada. Nesse sentido, a espacialidade torna-se essencial para a inserção do debate em uma esfera mais concreta, com dados e ilustrações, que relacionam o lugar conhecido e vivido pelos indivíduos e sua responsabilidade para com ele.

Além desse material, o presente estudo explicou algumas abreviações, por isso, elaborou um texto de apresentação (Figura 5) e selecionou trechos de manuais como forma de referência para explicar a terminologia utilizada, elaborando um glossário.

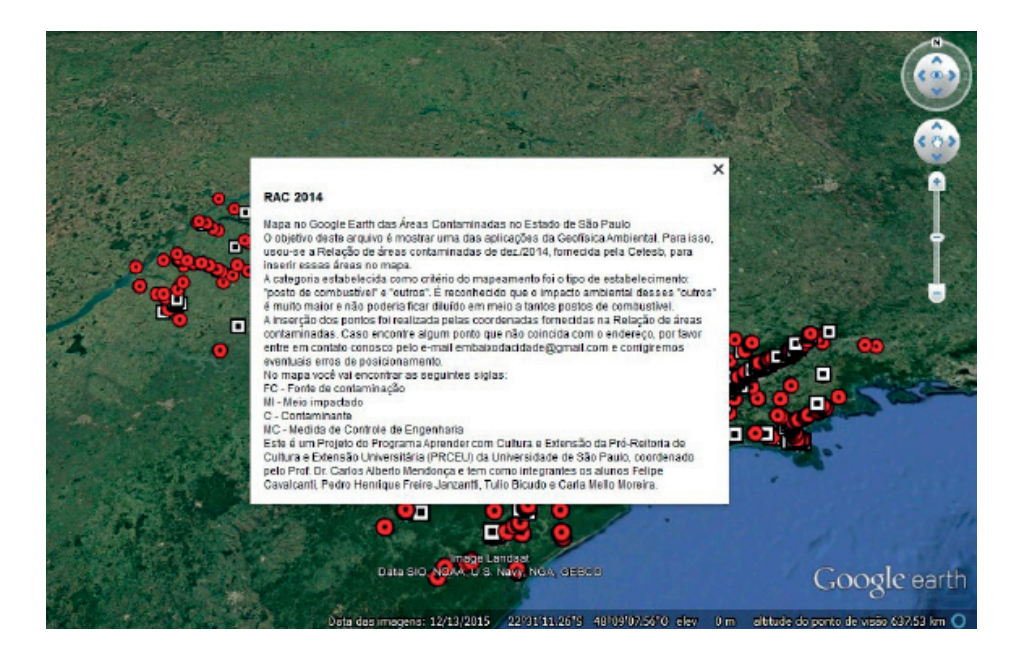

Figura 5: Apresentação do Mapa no Google Earth das Áreas Contaminadas no Estado de São Paulo: O objetivo deste arquivo é mostrar uma das aplicações da Geofísica Ambiental. Para isso, usou- -se a Relação de Áreas Contaminadas de dez./2014, fornecida pela Cetesb, para inserir essas áreas no mapa. A categoria estabelecida como critério do mapeamento foi o tipo de estabelecimento: "posto de combustível" e "outros". É reconhecido que o impacto ambiental desses "outros" é muito maior e não poderia ficar diluído em meio a tantos postos de combustível. A inserção dos pontos foi realizada pelas coordenadas fornecidas na Relação de Áreas Contaminadas. Caso encontre algum ponto que não coincida com o endereço, por favor, entre em contato conosco pelo e-mail embaixodacidade@ gmail.com e corrigiremos eventuais erros de posicionamento. No mapa você vai encontrar as seguintes siglas: FC – Fonte de contaminação; MI – Meio impactado; C – Contaminante; MC – Medida de Controle de Engenharia. Este é um Projeto do Programa Aprender com Cultura e Extensão da Pró- -Reitoria de Cultura e Extensão Universitária (PRCEU) da Universidade de São Paulo, coordenado pelo Prof. Dr. Carlos Alberto Mendonça e tem como integrantes os alunos Felipe Cavalcanti, Pedro Henrique Freire Janzantti, Túlio Cordeiro Bicudo e Carla Mello Moreira.

Como resultado do estudo aqui desenvolvido, além das considerações teóricas, exemplifica-se com o caso da fonte da contaminação. Sete fontes foram elencadas pela RAC de 2014: agricultura, comércio, indústria, posto de serviço, disposição de resíduo, algum acidente, ou alguma fonte desconhecida. Conforme mostrado na Figura 1, 74% das áreas têm sua causa associada ao posto de serviço. Problemas de maior complexidade diluem-se em meio a tantos postos.

Conforme o mapa das Figuras 6 e 7 perceberam-se a representatividade dos postos de combustível como fonte de contaminação e sua distribuição generalizada pelo Estado de São Paulo em contraposição às outras fontes. Essas contaminações concentram-se em 396 municípios, enquanto as de outras fontes localizam-se em apenas 175 municípios.

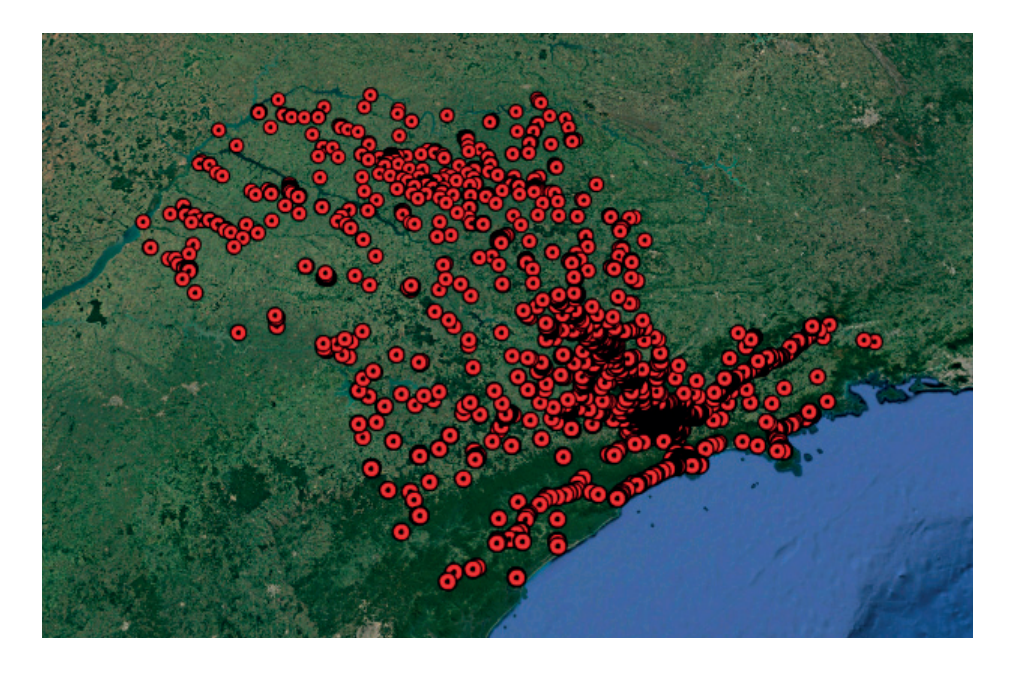

Figura 6: Distribuição das áreas contaminadas no Estado de São Paulo com fonte de contaminação relacionada aos postos de combustíveis.

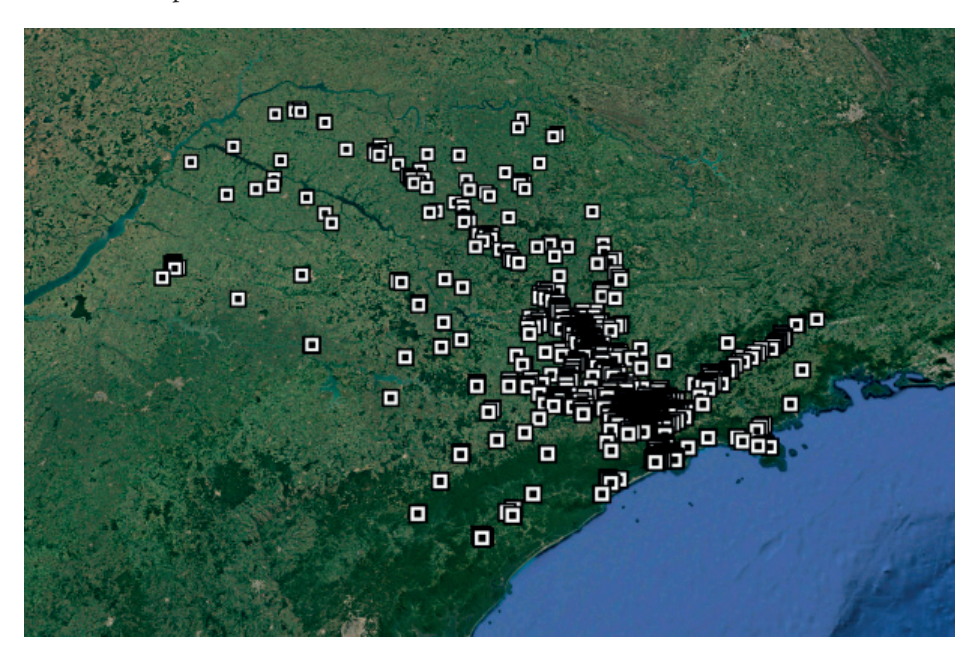

Figura 7: Distribuição das áreas contaminadas no Estado de São Paulo com fonte de contaminação não relacionada aos postos de combustíveis.

Essa classificação foi, então, adotada na escala local (Figuras 8 e 9) e percebeu-se, assim, a espacialidade como elemento estruturador na abordagem aqui proposta. Além de ser necessária para a construção do banco de dados, ela permite a associação do indivíduo com seu lugar, e mais do que isso, envolve as pessoas com essa problemática.

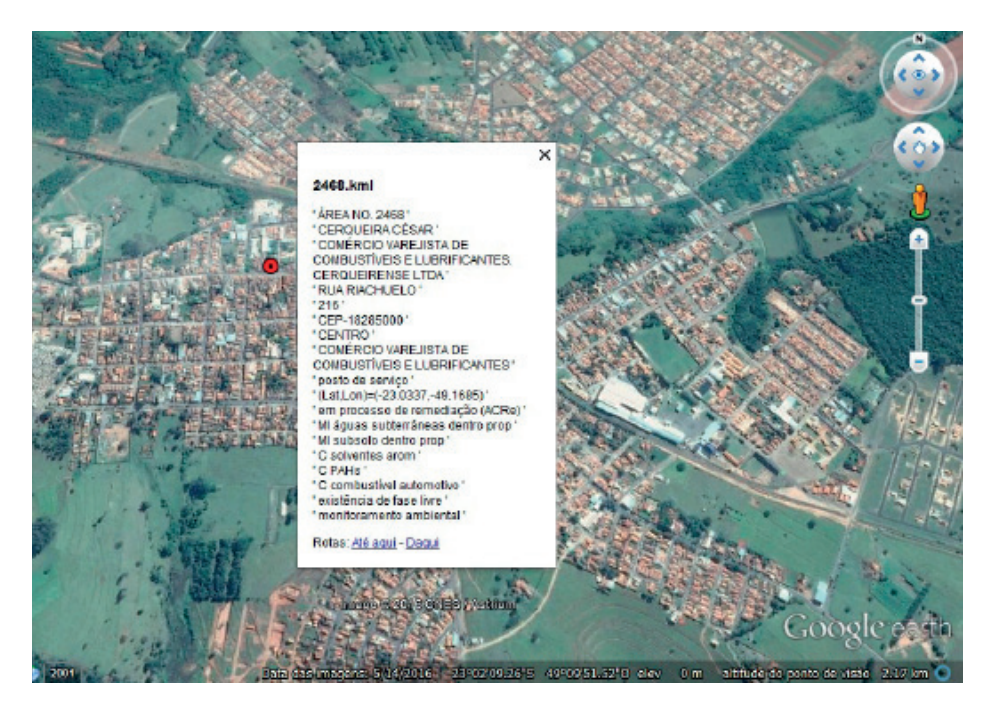

Figura 8: Exemplo de posto de combustível no município de Cerqueira César (SP) e layout apresentado no Google Earth com descrição dessa área contaminada.

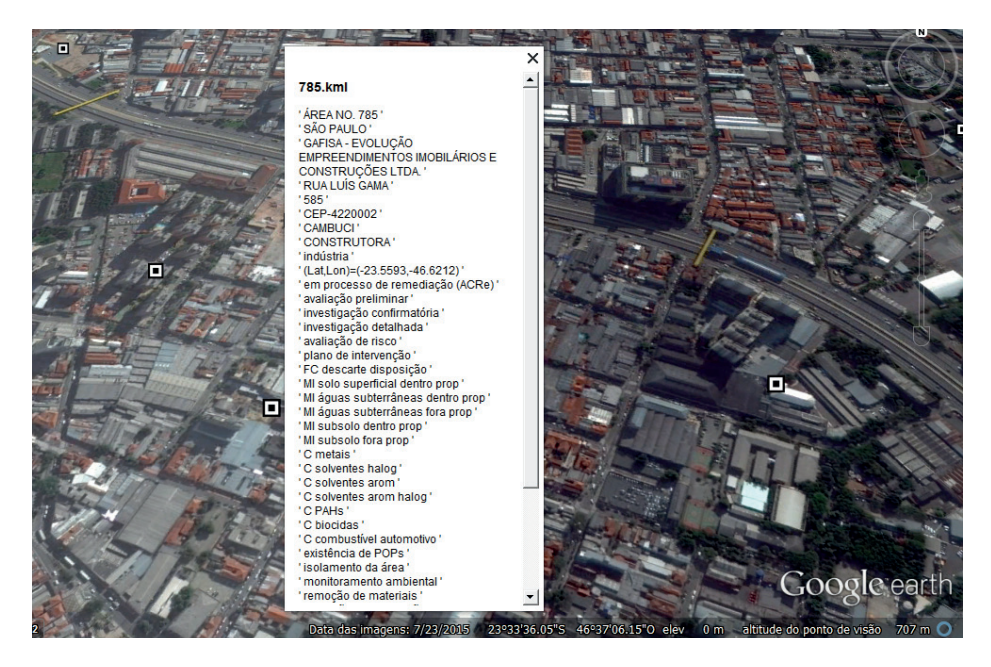

Figura 9: Exemplo de posto de combustível no Cambuci, região da Mooca em São Paulo (SP) e layout apresentado no Google Earth com descrição dessa área contaminada.

Percebe-se, nessas imagens aéreas, a presença de diferentes elementos constituintes da paisagem, além das diferenças técnicas específicas de cada área investigada. Na Figura 8, um posto de combustível numa cidade menor, com presença de vegetação, e uma área urbana ainda pequena. Já na Figura 9 percebem-se os estabelecimentos industriais, a densidade urbana e a ausência de vegetação.

A imagem formada pela cartografia das áreas ambientais constitui uma linguagem de múltiplas abordagens. O entendimento desse problema ambiental pode partir de diversos pontos de vista, uma vez que há diversidade de variáveis temáticas e de processos associados e uma flexibilidade envolvida nessa ferramenta.

A tecnologia muda o panorama do ensino, podendo torná-lo mais colaborativo e participativo, permitindo que o conhecimento seja distribuído entre os palestrantes e ouvintes. Assim, a implementação do Google Earth na apresentação das informações possibilitou o conhecimento do problema, a ilustração dos levantamentos indiretos geofísicos de diagnóstico de contaminação, além de mostrar os elementos que constituem a paisagem ao redor das áreas contaminadas.

## DISCUSSÃO

A possibilidade de escolha de diversas variáveis para servir de tema para essa cartografia pode ser perigosa. Pois, ao mesmo tempo em que permite trazer diferentes informações sobre as áreas contaminadas, corre-se o risco de conduzir a uma discussão abstrata, em uma esfera de termos muito específicos, por exemplo, dos elementos contaminantes.

Nesse mesmo sentido, a interatividade pode fazer com que os usuários direcionem toda a atenção ao recurso tecnológico e se dispersem com relação ao conteúdo envolvido, tal como a apreensão da paisagem, a história da industrialização, os métodos geofísicos e os manuais.

A Lei Estadual Paulista n. 13.577/2009 [15], que exige a informação à população, bem como a consideração de sua opinião no processo de gerenciamento das áreas contaminadas, em princípio é atendida por meio da divulgação online dos dados oficiais, numa plataforma pouco convidativa e mesmo ineficiente para uma avaliação prática. Por isso, o presente estudo utiliza desses dados para contribuir no processo de conscientização ambiental.

Uma questão a ser discutida com relação aos dados disponibilizados pela RAC diz respeito à delimitação da área efetivamente afetada pela contaminação. Na base de dados consta apenas o endereço do empreendimento, o que certamente não constitui elemento que assinala precisamente o local com contaminação, mesmo porque esse fenômeno não tem ocorrência pontual. Essa limitação da base de dados impede uma descrição mais completa da área afetada, mas o usuário é alertado de que informações complementares podem ser obtidas a partir de registros sob a guarda da Cetesb.

Outro problema na base de dados da RAC decorre dos diferentes sistemas de projeções cartográficas utilizados na descrição de cada área contaminada. Essa limitação deveria ser corrigida em edições futuras da RAC de forma a facilitar a integração dos resultados e atualização dos mapas temáticos.

Em contrapartida, ressalta-se que os materiais disponibilizados no site da Cetesb muito contribuem para com a sociedade. O site, por exemplo, conta com uma seção específica para postos de combustível, na qual inclui as orientações do licenciamento ambiental e o roteiro de inspeção dos tanques de armazenamento, além de diversos documentos de licenças, certificados e procedimentos, conforme a Figura 10.

#### Postos de Combustíveis

#### Atencão:

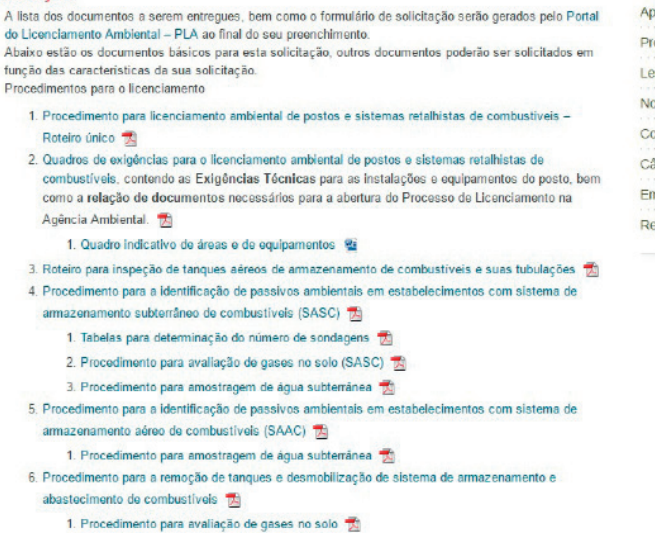

Postos de Combustíveis

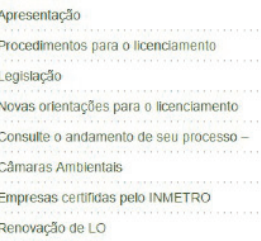

Figura 10: Site do Cetesb na seção específica de Postos de Combustíveis na parte de Áreas Contaminadas. Fonte: http://licenciamentoambiental.cetesb.sp.gov.br/atividades-e-empreendimentos- -sujeitos-ao-licenciamento-ambiental/roteiros/postos-de-combustiveis/. Acesso em: 21 set. 2016.

A alta incidência desses casos implica a necessidade de uma postura preventiva e maior disseminação do conhecimento. Há vasta disponibilidade de material de orientação e uma legislação vigente sobre o assunto, entretanto, percebe-se um distanciamento da esfera pública das práticas.

O material desenvolvido no presente estudo permite, então, que, com o uso do Google Earth, desenvolva-se também a curiosidade para buscar mais informação, além de criar um interesse nas pessoas por ferramentas mais avançadas de assuntos relacionados, como as análises espaciais, o Sensoriamento Remoto e o SIG [8]. Nesse sentido, o presente projeto elaborou uma tecnologia educacional de informação e comunicação, bem como se preocupou com a introdução das pessoas no meio científico e tecnológico.

O desafio que se coloca então, para além da conscientização, é o planejamento ambiental, nesse sentido, Santos e Nascimento propõem que:

[...] é fundamental ressaltarmos que abrir o processo de planejamento a objetivos ambientais não significa organizar uma nova hierarquia de valores que tenha em primeiro lugar os valores ambientais. Significa, antes de tudo, tomar explícitos os conteúdos implícitos, tornar transparentes as decisões, e avaliar seus efeitos; isto é, significa tentar melhorar o conteúdo e a eficácia do planejamento territorial, e não jogar fora o patrimônio de experiências e instrumentos até agora arduamente reunidos [13].

A transparência nas decisões é uma etapa importante, mas a disseminação do

conhecimento com relação à integração das áreas contaminadas com o território revela-se fundamental. Percebemos, então, que, para estabelecer outras relações entre cotidiano e esse problema ambiental, deve-se apresentar também o histórico de casos específicos, a fim de permitir a compreensão temporal do gerenciamento das áreas contaminadas e quais as possibilidades para a remediação e reuso desses territórios.

## CONCLUSÕES

Conseguir fazer as pessoas se reconhecer como pertencentes a um lugar e responsáveis por ele é a questão-chave para despertar a consciência ambiental. Percebeu-se que essa tarefa, no que diz respeito ao procedimento de produção cartográfica, é mais complexa do que se imaginava, tendo em vista diversas dificuldades na organização dos dados.

Os ganhos com essa abordagem no Google Earth são inúmeros. A possibilidade de apresentar uma paisagem familiar e relacioná-la com o indivíduo permite despertar nele a curiosidade não só pelo conteúdo tema, mas também pela tecnologia envolvida.

O conteúdo disponível no site da Cetesb é muito importante, mas trabalhos como este são necessários para aproximar as pessoas e deixar o assunto mais convidativo. Sugere-se, então, que os órgãos que possuem informações sobre gestão ambiental disponibilizem os dados em formato mais amigável e atraente.

Seguindo Jacobi [6], o presente estudo concluiu que "o desafio político-ético da educação ambiental, apoiado no potencial transformador das relações sociais, encontra-se estreitamente vinculado ao processo de fortalecimento da democracia e da construção de uma cidadania ambiental": além da ação de transferência de conhecimento, o presente trabalho envolveu também a apreensão do fato de forma crítica, em um sistema de relações, para incluir o indivíduo e mostrar-lhe sua responsabilidade para com o problema.

## REFERÊNCIAS

[1] ARCHELA, R. S.; THÉRY H. Orientação metodológica para construção e leitura de mapas temáticos, **Confins [Online]**, v. 3, 2008.

[2] CAZETTA, V. As fotografias aéreas verticais como uma possibilidade na construção de conceitos no ensino de Geografia. **Caderno CEDES**, v. 23, n. 60, p. 210-217, 2003.

[3] FREIRE, P. **Extensão ou comunicação?**. 3. ed. Rio de Janeiro: Editora Paz e Terra, 1977.

[4] GOHN, M. da G. Educação não-formal na pedagogia social.. In: I CONGRESSO INTERNACIONAL DE PEDAGOGIA SOCIAL, 1., 2006, .

**Proceedings online...** Faculdade de Educação, Universidade de São Paulo. [5] JACOBI, P. Educação ambiental, cidadania e sustentabilidade. **Cadernos de Pesquisa**, v. 118, n. 3, p. 189-205, 2003.

[6] JACOBI, P. R. Educação ambiental: o desafio da construção de um

pensamento crítico, complexo e reflexivo. **Educação e Pesquisa**, v. 31, n. 2, p. 233- 250, 2005.

[7] PANIZZA, A. de C.; FONSECA, F. P. Técnicas de interpretação visual de imagens. **GEOUSP: Espaço e Tempo (Online)**, n. 30, p. 30-43, 2011.

[8] PATTERSON, T. C. Google Earth as a (not just) geography education tool. **Journal of Geography**, v. 106, n. 4, p. 145-152, 2007.

[9] QUEIROZ FILHO, A. P. **O voo virtual: metáfora e representação cartográfica tridimensional**. 2005. Tese (Doutorado em Engenharia de Transportes) – Escola Politécnica, Universidade de São Paulo, São Paulo, 2005. [10] RAMIRES, J. Z. dos S. **Áreas contaminadas e os riscos socioambientais em São Paulo.** 2008. Dissertação (Mestrado) – Faculdade de Filosofia, Letras e Ciências Humanas, Departamento de Geografia, Universidade de São Paulo, São Paulo, 2008.

[11] RAMIRES, J. Z. dos S.; RIBEIRO, W. C. Gestão dos riscos urbanos em São Paulo: as áreas contaminadas. **Confins [Online]**, n. 13, 2011.

[12] SÁNCHEZ, L. E. **A desativação de empreendimentos industriais:** um estudo sobre o passivo ambiental.São Paulo: Escola Politécnica, Universidade de São Paulo, 1998. 178p. Tese de Livre Docência.

[13] SANTOS, M. A.; NASCIMENTO, J. A. S. do. A inserção da variável ambiental no planejamento do território. **Revista de Administração Pública**, v. 26, n. 1, p. 6-12, 1992.

[14] SANTOS, M. **Por uma geografia nova**. São Paulo: Hucitec, 1978.

[15] SÃO PAULO. Lei nº 13.577, de 8 de julho de 2009. Dispõe sobre diretrizes e procedimentos para a proteção da qualidade do solo e gerenciamento de áreas contaminadas. São Paulo, São Paulo, 8 jul. 2009.

[16] SPINOLA, A. L. S., GLOEDEN, E., PHILIPPI Jr. A. Gestão de áreas contaminadas. In: **Curso de Gestão Ambiental.** São Paulo, Editora Manole, Coleção Ambiental, 2013, p. 1025-1055.

## AGRADECIMENTOS

Agradecemos à *Pró-Reitoria de Cultura e Extensão* pelas bolsas oferecidas ao projeto "Áreas contaminadas: onde estão, como se formam, como recuperá-las?" no período de agosto/2015 e agosto/2016, e pela realização da *Virada Científica 2015*, que possibilitou a avaliação da abordagem desenvolvida no presente estudo.

PEDRO HENRIQUE FREIRE JANZANTTI *Estudante do curso de Geografia, da Faculdade de Filosofia, Letras e Ciências Humanas (FFLCH-USP) – e-mail: pjanzantti@gmail.com*

CARLA MELLO MOREIRA *Estudante do curso de Meteorologia, do Instituto de Astronomia, Geofísica e Ciências Atmosféricas (IAG-USP). Bacharel em Letras (Português-Grego)pela Faculdade de Filosofia, Letras e Ciências Humanas (FFLCH-USP) e em Economia pela Faculdade de Economia e Administração (FEA-USP).*

CARLOS ALBERTO MENDONÇA *Professor Associado do Departamento de Geofísica do Instituto de Astronomia, Geofísica e Ciências Atmosféricas (IAG-USP).*

FELIPE LISBONA CAVALCANTE *Bacharel em Geofísica pelo Instituto de Astronomia, Geofísica e Ciências Atmosféricas (IAG-USP) e, atualmente, mestrando no mesmo instituto.*

TÚLIO CORDEIRO BICUDO *Estudante do curso de Geofísica, do Instituto de Astronomia, Geofísica e Ciências Atmosféricas (IAG-USP).*